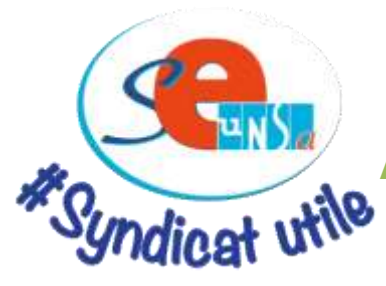

## **Fiche de suivi syndical Avancement 2014-2015**

**SE-Unsa Limoges**

23 Rue de Belfort 87100 LIMOGES

Mèl : ac-limoges@se-unsa.org

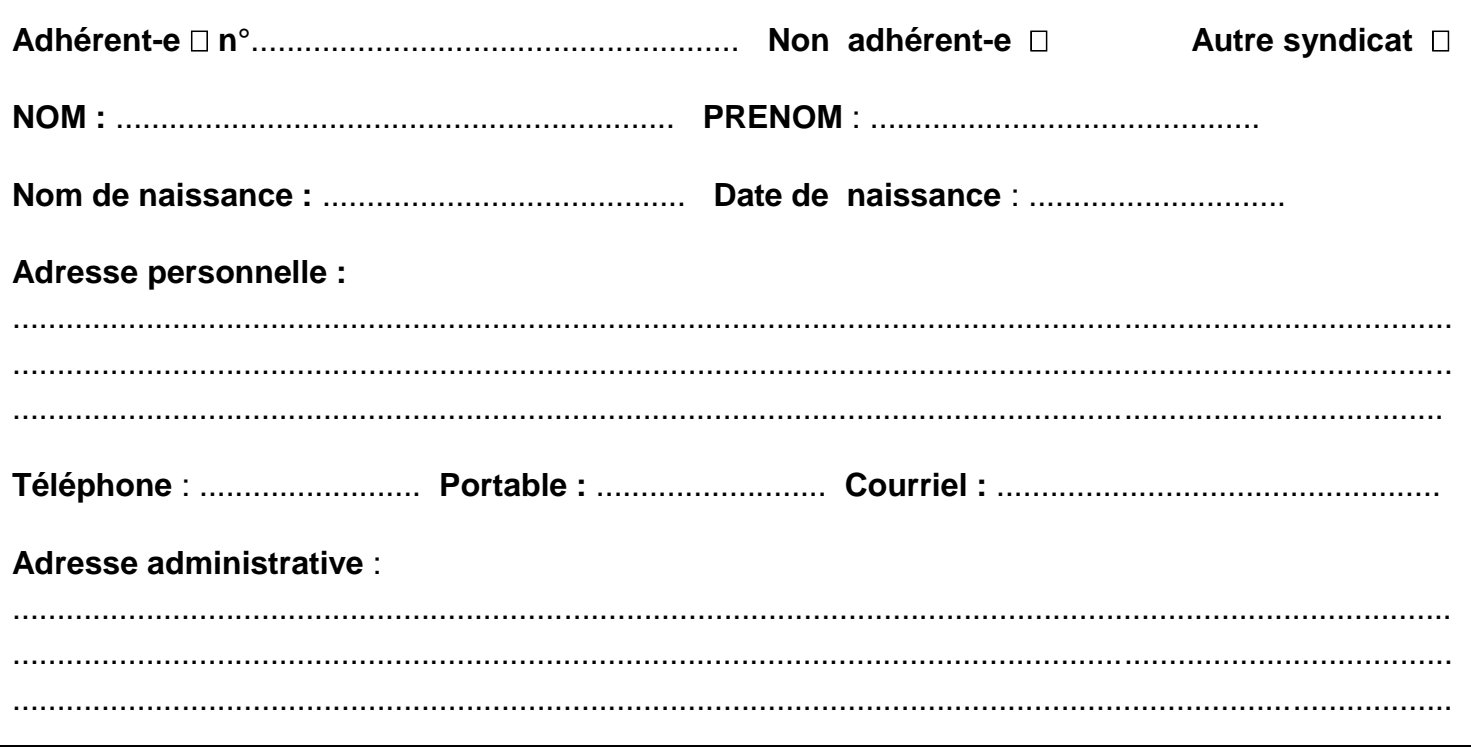

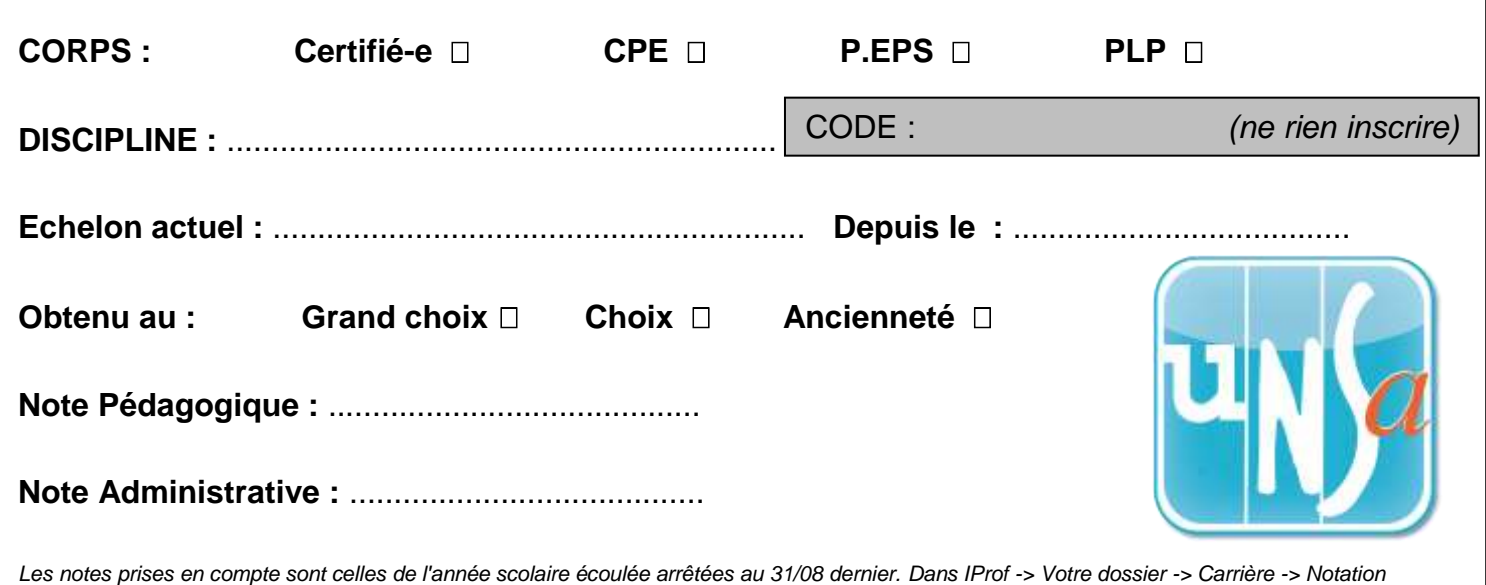

*Autorisation CNIL : J'accepte de fournir au SE-UNSA les informations nécessaires au suivi de mon dossier. Je demande au SE-UNSA de me fournir les informations concernant notamment « mon avancement» auxquelles il a accès à l'occasion des commissions paritaires, et l'autorise à faire figurer ces informations dans des fichiers et traitements informatisés dans les conditions fixées par les articles 26 et 27 de la loi du 6 janvier 1978. Cette autorisation est révocable par moi-même dans les mêmes conditions que le droit d'accès, en m'adressant au SE-UNSA.*

Date :.................................................... Signature :

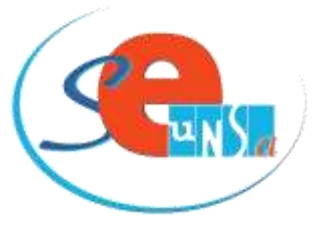